## 1.00 - Mart 2024

1.00 sürümünde yer alan yenilikler şunlardır:

## Sürümde Yer Alan Yenilikler

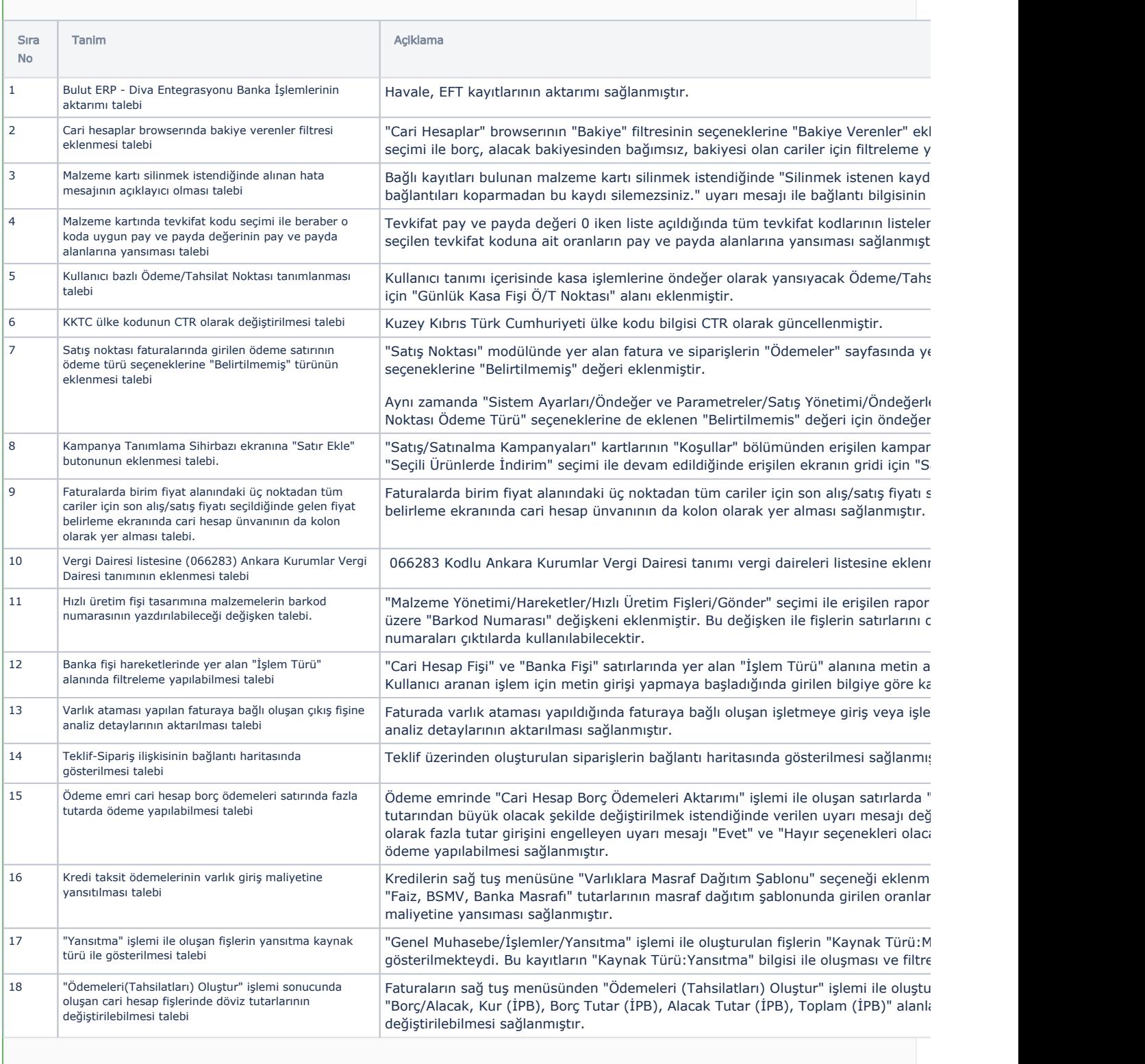

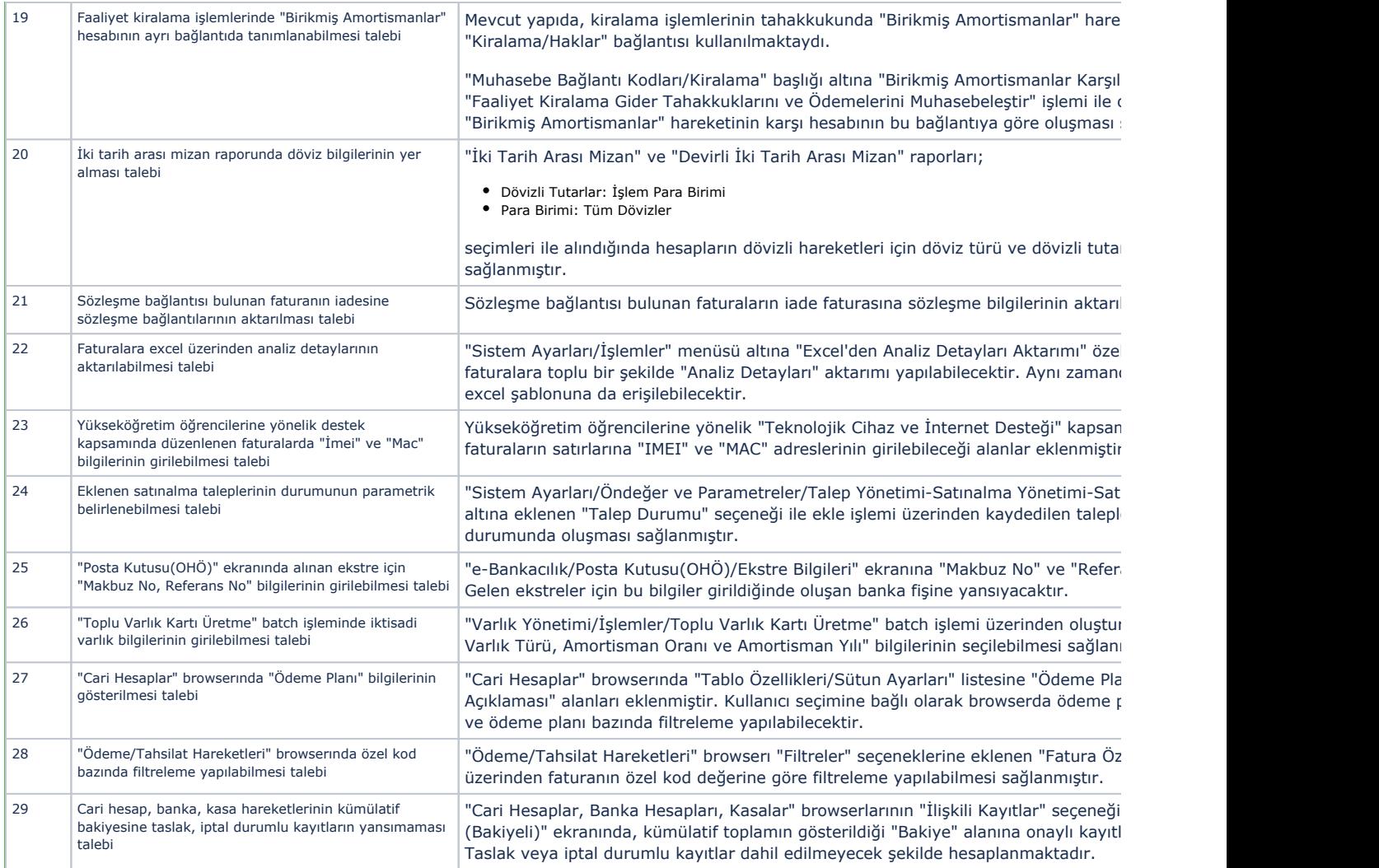

## Sürümde Yer Alan İyileştirmeler

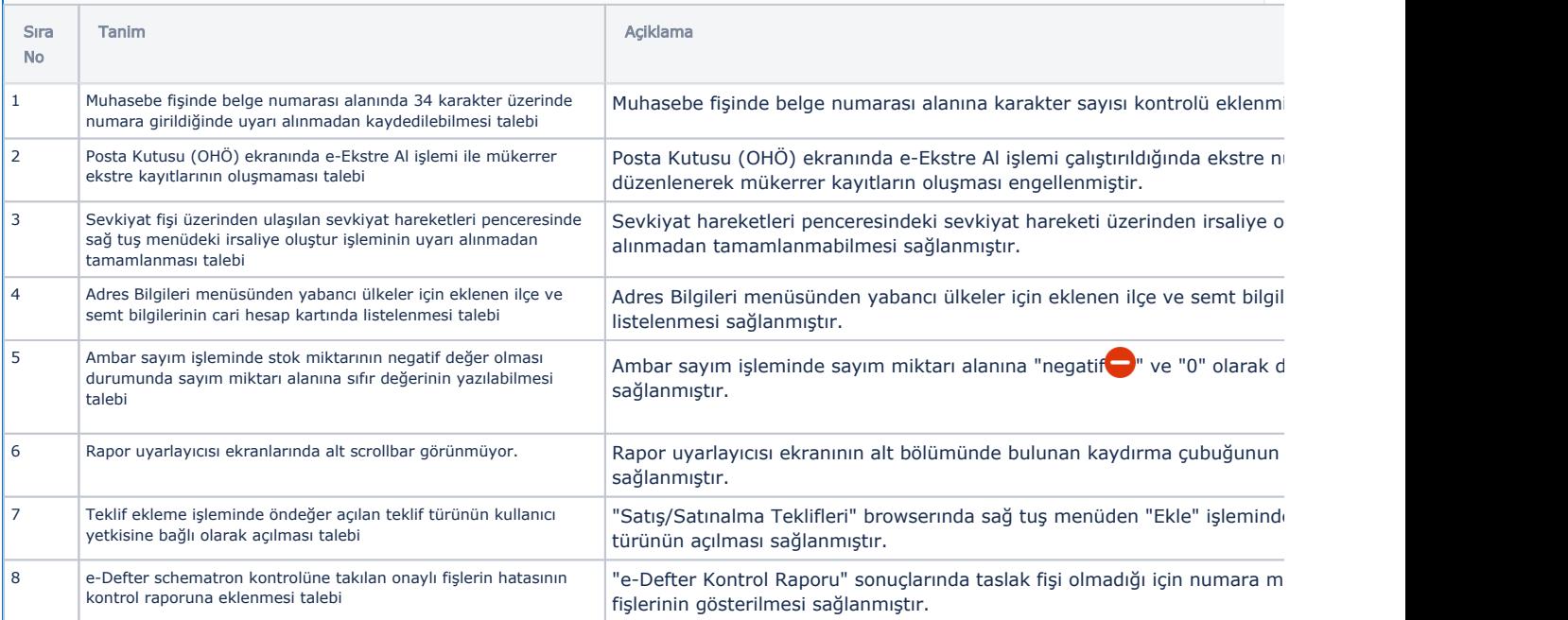

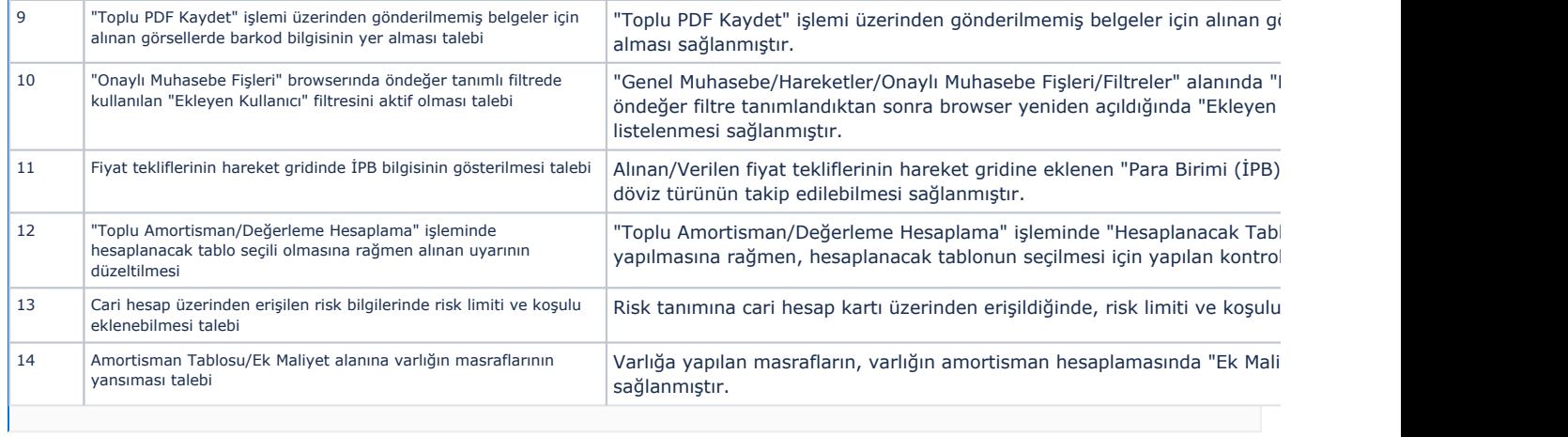